### **РАСЧЕТ ГЕОМЕТРИЧЕСКИХ ПАРАМЕТРОВ ОБЪЕКТА**

Задача 3.1 из практикума-задачника по моделированию 9-11 класс. Под редакцией профессора Н.В. Макаровой

## ОПИСАНИЕ

- Имеется квадратный лист картона со стороной а  $\Box$
- Из листа делают коробку: по углам вырезают 4 квадрата  $\Box$ и склеивают коробку по сторонам выреза

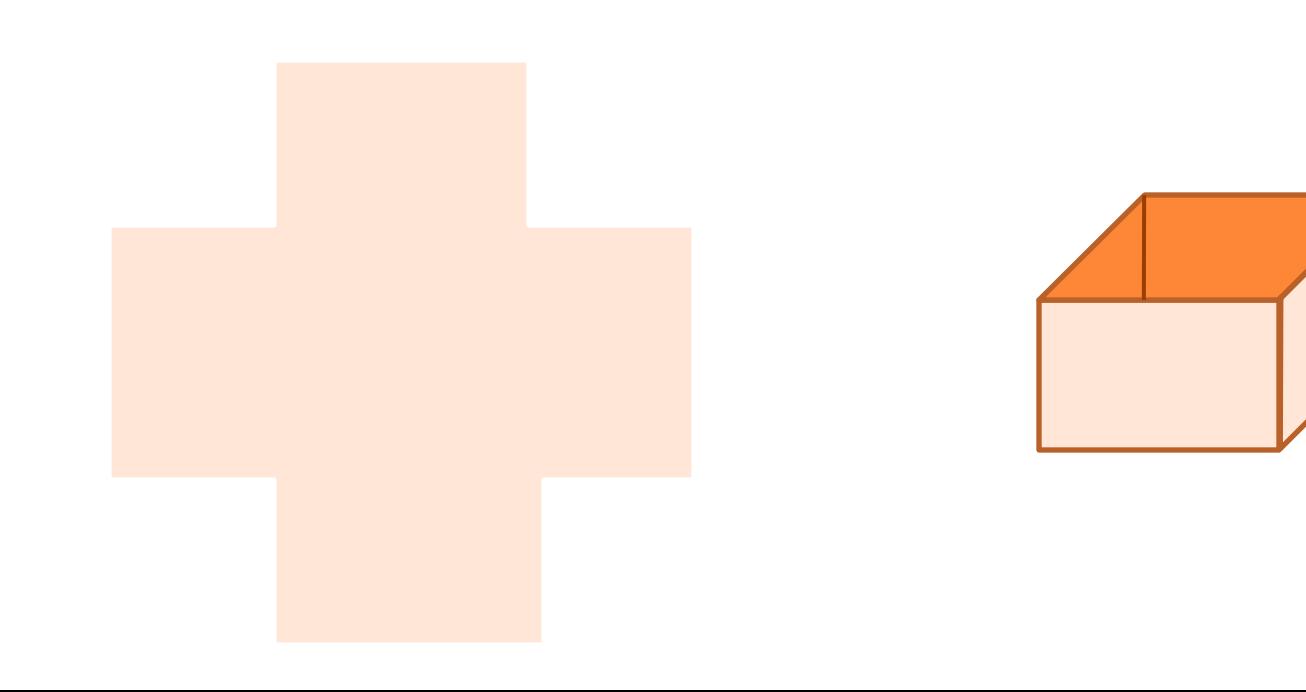

## ЦЕЛЬ МОДЕЛИРОВАНИЯ

- Определить максимальный объем коробки
- Определить размер листа для коробки с заданными параметрами

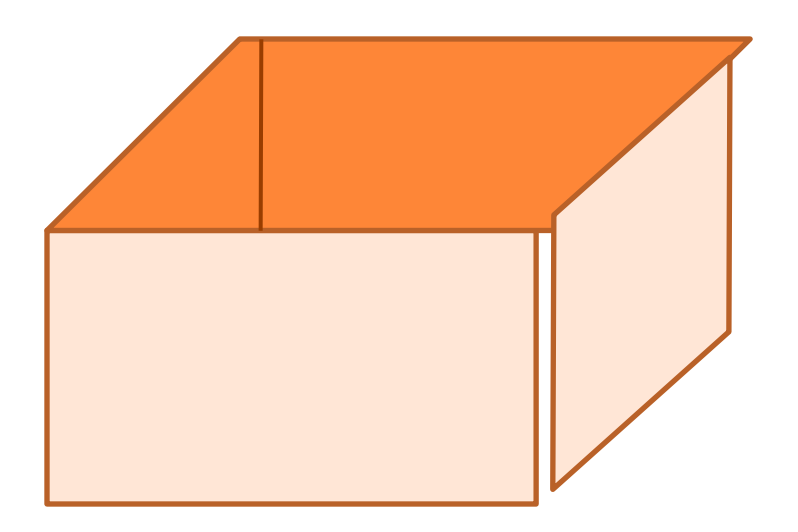

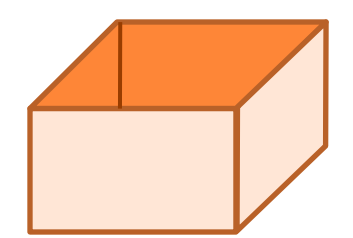

# ИНФОРМАЦИОННАЯ МОДЕЛЬ

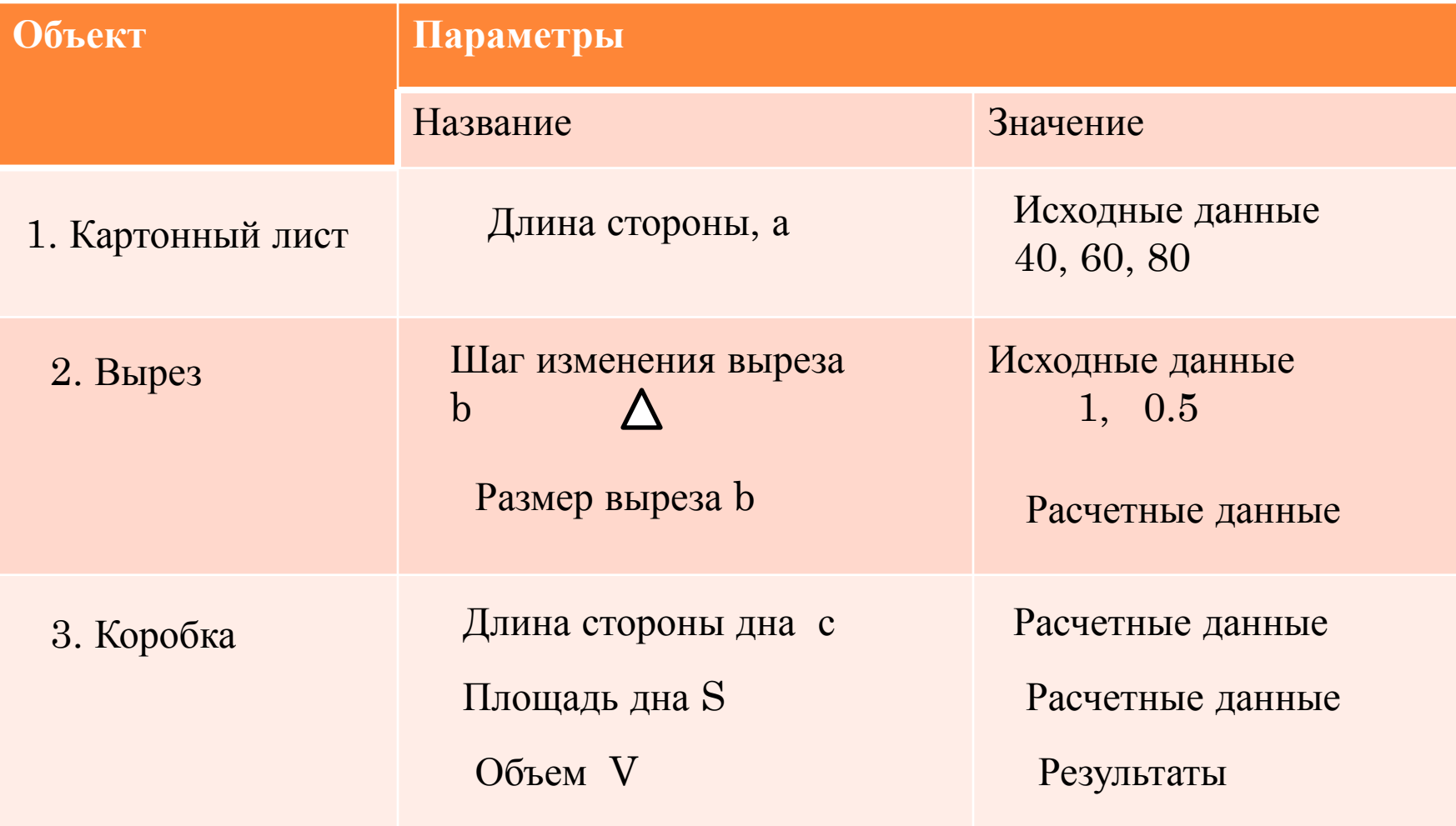

# ГЕОМЕТРИЧЕСКАЯ МОДЕЛЬ

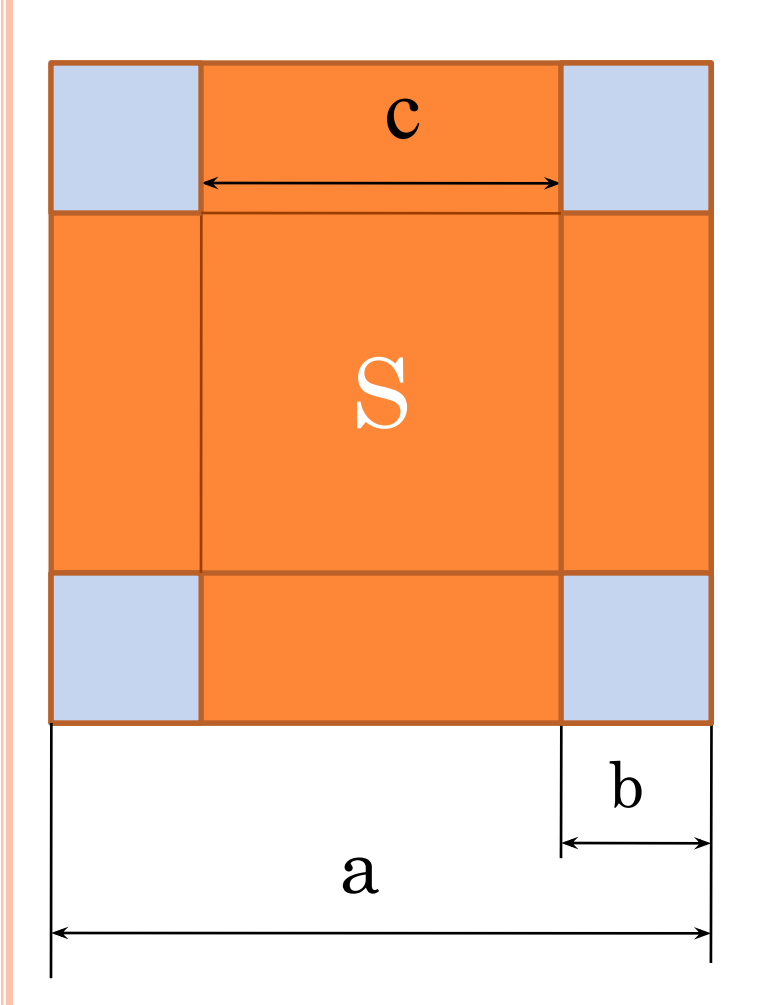

# МАТЕМАТИЧЕСКАЯ МОДЕЛЬ

- $C=a-2b$  длина стороны дна  $S=c^2$  – площадь дна  $V = S^*b - \text{ofoem kopобки}$ 
	- $b_i=b_{i-1} + \Delta b$  i-ый вырез

# Компьютерная модель

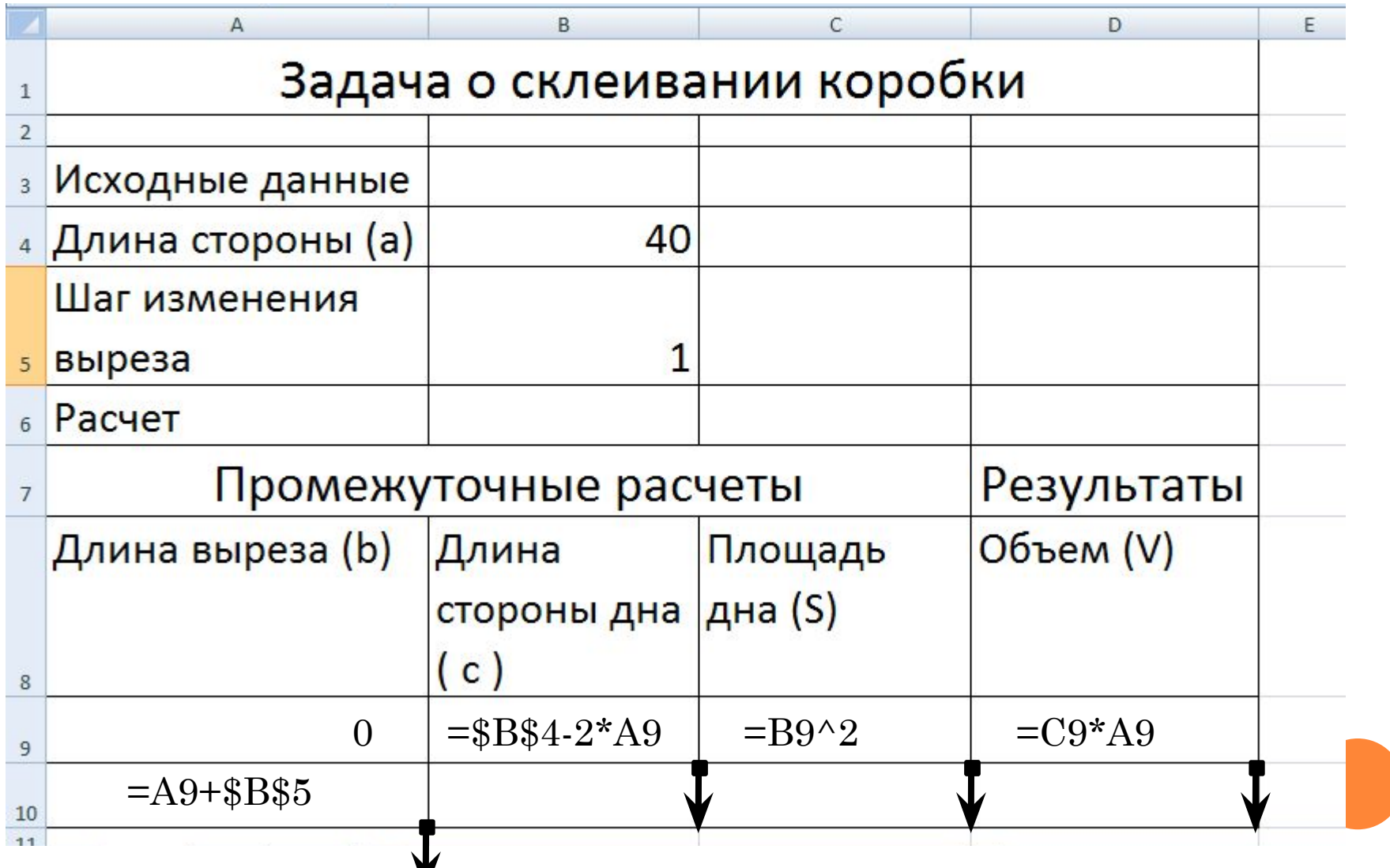

# КОМПЬЮТЕРНЫЙ ЭКСПЕРИМЕНТ

- Тестирование модели
- **Эксп.1** Проследить, как изменяется с увеличением выреза
	- ⚫ Длина стороны дна
	- ⚫ Площадь коробки
	- ⚫ Объем коробки
- **Эксп.2** Исследовать, как определить наибольший объем коробки и соответствующий вырез
- **Эксп.3** Исследовать, как изменяется наибольший объем коробки и соответствующий вырез при изменении стороны исходного листа
- **Эксп.4** Исследовать, как изменяется наибольший объем коробки и соответствующий вырез, если уменьшить шаг изменения выреза
- **В Эксп.5** Подобрать размер листа, из которого можно сделать коробку с заданным наибольшим объемом

#### АНАЛИЗ МОДЕЛИРОВАНИЯ

- По результатам экспериментов 3 и 4 заполните таблицу
- Сделайте вывод, запишите его ниже таблицы

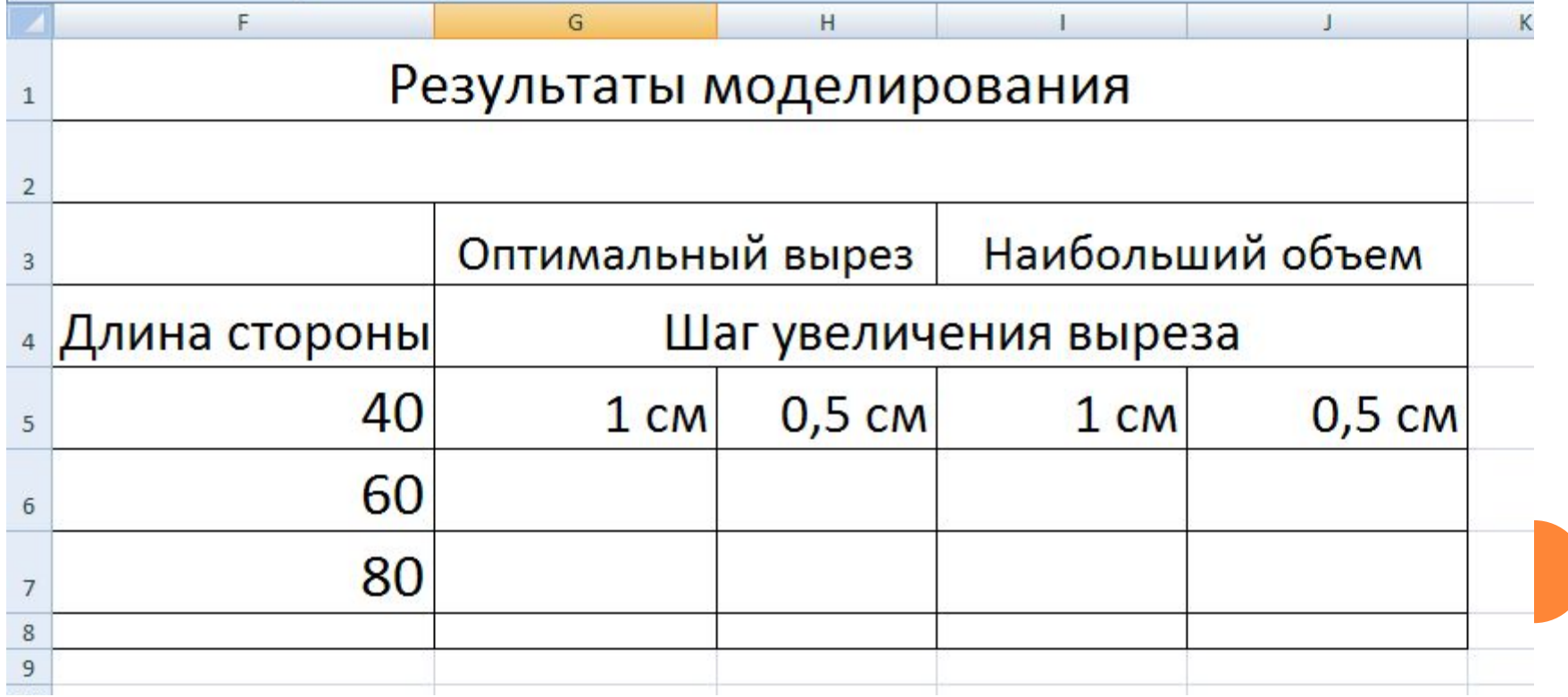

#### АНАЛИЗ МОДЕЛИРОВАНИЯ

- П Для подбора размера исходного листа изменяйте значение ячейки и определяйте наибольший объем, пока не добьетесь заданной величины
- Результаты занесите в таблицу  $\Box$
- Сделайте вывод

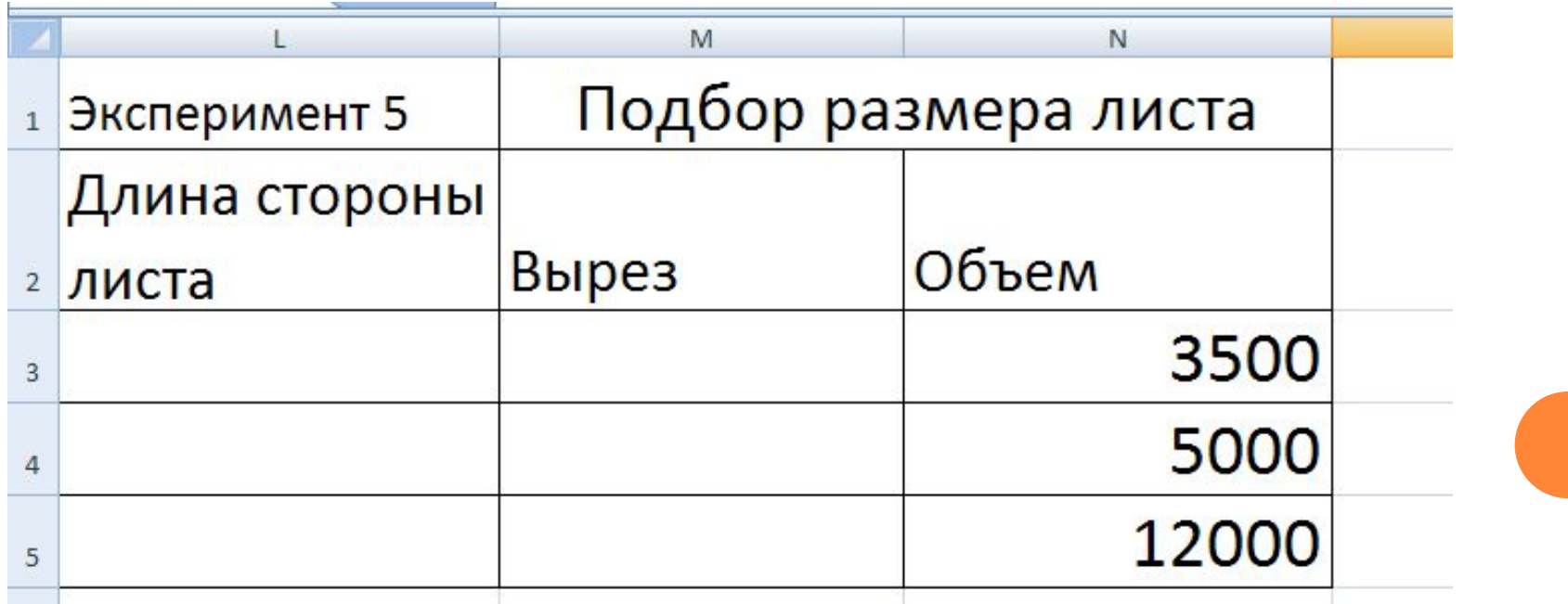